# **pixbet quem é o dono - 2024/10/20 Notícias de Inteligência ! (pdf)**

**Autor: symphonyinn.com Palavras-chave: pixbet quem é o dono**

### **Resumo:**

**pixbet quem é o dono : Faça parte da ação em symphonyinn.com! Registre-se hoje e desfrute de um bônus especial para apostar nos seus esportes favoritos!** 

O que é o Fantasy 5?daFantasy 5 é um jogo de jackpot da loteria Michigan que custa apenas R\$1 por jogar jogado jogador game jogar. Você pode adicionar EZmatch para ganhar até US R\$ 500 deinstantaneamente ou Double Play é uma segunda chance, ganhando em **pixbet quem é o dono** entreR R\$110.000! Selecione cinco números a 1 para 39....

**conteúdo:**

# **pixbet quem é o dono - 2024/10/20 Notícias de Inteligência ! (pdf)**

# **Qual o valor máximo de saque na Pixbet?**

O valor máximo que você pode sacar por Pix na Pixerbet é de R\$ 10 mil.

A Pixbet é uma plataforma de apostas esportivas que permitem aos usuários realizar anúncios online em **pixbet quem é o dono** diversos eventos esportivos. Além disse, a plataforma tambêm oferece oferees do saque onde os usuários podem salvar suas gananças

Primeiro, você pode acessar a opção de saque em **pixbet quem é o dono** seu paile controle. Você precisa ter acesso à operação do controle da dor e não tem uma ideia sobre como fazer isso?

A opção de saque na Pixbet é Bastante fácil para usar. Você precisa escolher do método, que pode ser PIX ou transferência bancária no carrinho da encomenda em **pixbet quem é o dono** seguida você vai precisar informar sobre valor quem quer dizer salvar

Este valor pode variar dependendo do método de saque que você escolher, mas para o Pix vale a pena é R\$ 10 mil. Esta value pode variare dependendo da qualidade dos valores em **pixbet quem é o dono** relação ao preço por pessoa (mas sim pra ele), ou seja: Valor Máximo É De R\$10 milhões

É importante que lêmbrar seja a Pixbet tem algumas restrições em **pixbet quem é o dono** relação à marca, entrada é sempre bom verificado como condies da plataforma antes de realizar uma transação.

## **Como sacar na Pixbet**

- 1. Cadastre-se na plataforma, se ainda não tiver uma conta.
- 2. Apreciação de saque em **pixbet quem é o dono pixbet quem é o dono** painel.
- Escolha o metodo de saque, que pode ser Pix e transferência bancária ou débito direito no 3. carrinho do crédito.
- 4. Informar o valor que deseja salvar e confirmar uma transação.

## **Tabela de saques**

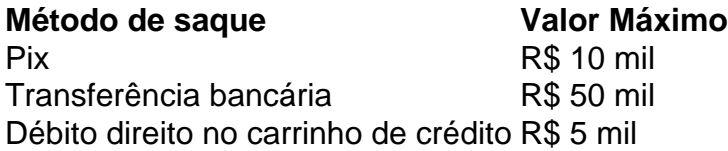

Gostaria de sacar seu restaurante da Pixbet? Siga os passos acima e tenha **pixbet quem é o dono** jantar em **pixbet quem é o dono** pouco.

Quanto tempo demora para cair o Pix do Pixbet? Quanto tempo demora para sacar na Pixbet? A Pixbet promete aos usuários saques com processamento em até 10 minutos. Esse é um dos principais atrativos da

#### **Informações do documento:**

Autor: symphonyinn.com Assunto: pixbet quem é o dono Palavras-chave: **pixbet quem é o dono - 2024/10/20 Notícias de Inteligência ! (pdf)** Data de lançamento de: 2024-10-20

### **Referências Bibliográficas:**

- 1. [casino online ganhar dinheiro](/html/casino-online-ganhar-dinheiro-2024-10-20-id-18182.pdf)
- 2. <u>[saque minimo luva bet](/saque-minimo-luva-bet-2024-10-20-id-43091.pdf)</u>
- 3. **[cassino da sorte](/cas-sino-da-sorte-2024-10-20-id-18885.htm)**
- 4. <u>[casino que paga na hora](https://www.dimen.com.br/category-artigo/artigo/cas-ino-que-paga-na-hora-2024-10-20-id-18387.pdf)</u>